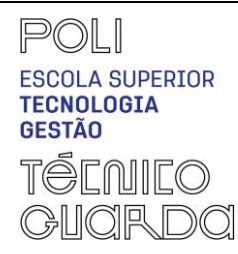

(GFUC)

PED.008.03

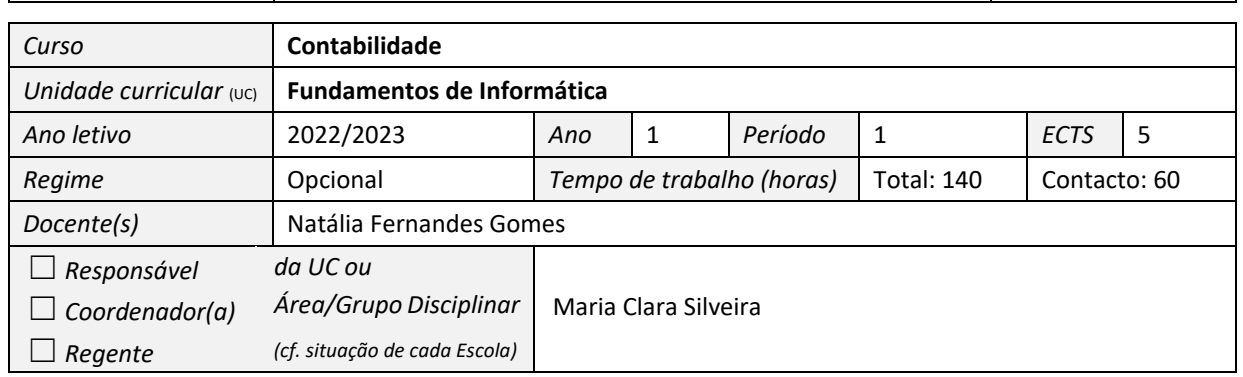

### **GFUC PREVISTO**

#### **1. OBJETIVOS DE APRENDIZAGEM**

- Configurar e utilizar o sistema operativo (Microsoft Windows) na ótica do utilizador.
- Executar com o computador tarefas fundamentais para a gestão, apoiadas na utilização do processador de texto (Microsoft WinWord), da folha de cálculo (Microsoft Excel) e do programa de apresentações multimédia (Microsoft PowerPoint).
- Utilizar ferramentas e plataformas da Internet: gestão de correio eletrónico, videoconferência, pesquisa e partilha de dados.

#### **2. CONTEÚDOS PROGRAMÁTICOS**

- 1. Sistemas e Tecnologias de Informação
	- 1.1. Conceitos gerais da informática: *hardware*; *software*; unidades de medida
	- 1.2. Tecnologias de informação de apoio às empresas
	- 1.3. Redes de computadores: funcionamento e arquitetura
- 2. Sistemas Operativos Microsoft Windows
	- 2.1. Arranque do sistema e utilizadores
	- 2.2. Ambiente de trabalho do Windows
	- 2.3. Manipular janelas e objetos
	- 2.4. Explorador do Windows
	- 2.5. Painel de controlo
	- 2.6. Contas de utilizadores
- 3. Microsoft WinWord
	- 3.1. Criar e formatar documentos
	- 3.2. Colunas e secções; Tabelas; Referências; Objetos
	- 3.3. Formulários

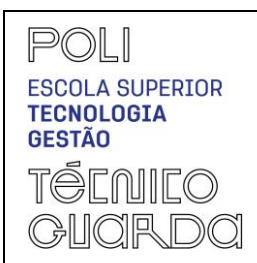

**MODELO**

PED.008.03

(GFUC)

- 3.4. Estilos e índices
- 3.5. Impressão
- 4. Microsoft Excel
	- 4.1. Criar e formatar livros e folhas de cálculos
	- 4.2. Fórmulas e funções avançadas no âmbito da gestão empresarial
	- 4.3. Formulários
	- 4.4. Filtros
	- 4.5. Gráficos
	- 4.6. Impressão
- 5. Microsoft PowerPoint
	- 5.1. Criar e formatar apresentações
	- 5.2. Modos de visualização
	- 5.3. Manipular diapositivos
	- 5.4. Inserir e formatar objetos
	- 5.5. Impressão
- 6. Internet e serviços
	- 6.1. Correio eletrónico
	- 6.2. Pesquisa e partilha de informação
	- 6.3. Ferramentas de partilha e comunicação

#### **3. DEMONSTRAÇÃO DA COERÊNCIA DOS CONTEÚDOS PROGRAMÁTICOS COM OS OBJETIVOS DA UC**

Os conteúdos programáticos encontram-se coerentes com os objetivos da presente unidade curricular, pois permitem que o aluno seja capaz de utilizar as tecnologias de informação e comunicação e as suas ferramentas de forma eficiente e eficaz.

- O primeiro objetivo será alcançado com a lecionação do ponto 1.
- O segundo objetivo será alcançado com a lecionação do ponto 2, 3, 4 e 5.
- O terceiro objetivo será alcançado com a lecionação do ponto 6.

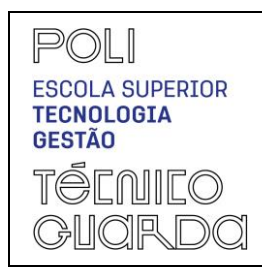

(GFUC)

PED.008.03

#### **4. BIBLIOGRAFIA PRINCIPAL**

*Carvalho, M. Adelaide. (2017) Gráficos com Excel. ISBN: 9789727228768. FCA. Carvalho, M. Adelaide. (2017) "Excel para Gestão". ISBN: 978-972-722-875-1. FCA. Cox, J., Lambert, J., (2016) Microsoft Office 2016 Step by step. Microsoft Press, ISBN: 978-0-7356-9923-*

*6.* 

*Gomes, Natália. (2022) "Apontamentos: Sistemas e tecnologias de Informação", Instituto Politécnico da Guarda.*

*Gomes, Natália. (2022) "Caderno de exercícios: cálculos com recurso ao Excel", Instituto Politécnico da Guarda.*

*Harvey, G. (2019) Excel 2019 All-in-One For Dummies. John Wiley & Sons., ISBN-13: 978-1119517948*

*Lambert, J., (2016) Step by step Microsoft Word 2016. Microsoft Press, ISBN: 978-0-73569777-5.* 

*Lambert, J., (2016) Step by step Microsoft PowerPoint 2016. Microsoft Press, ISBN: 9780-7356-9779-9.* 

*Lambert, J., (2017) Windows 10 Step by Step. Microsoft Press.* 

*Peres, P. (2011) Excel Avançado, ISBN 978-972-618-640-3, Edições Silabo.* 

*Rodrigues, L. (2016) "Utilização de Excel para Economia & Gestão". ISBN: 978-972-722-775-4. FCA.*

*Wallace, A. (2018). "Windows 10: 2018 Essential User Guide to Learn Microsoft Windows 10" Createspace Independent Publishing Platform. ISBN. 172069428.*

#### **5. METODOLOGIAS DE ENSINO (REGRAS DE AVALIAÇÃO)**

*A metodologia de ensino privilegia a componente prática, através da análise e resolução de exercícios com recurso à utilização das tecnologias de informação e comunicação, especificamente as ferramentas do Microsoft Office.* 

*A lição expositiva consiste na exposição de conceitos sobre as tecnologias de informação e comunicação e da sua relevância para a área da gestão.*

*Avaliação contínua: Realização de um trabalho prático (40%) e realização de um teste de componente prática (60%) [Nota mínima 8 valores].*

*Avaliação final: para o estudante que não tenha obtido aproveitamento na avaliação contínua ou não a tenha realizado. O exame de recurso e exame de finalista constam da realização de uma prova onde são formuladas tarefas práticas: 100%*

#### **6. DEMONSTRAÇÃO DA COERÊNCIA DAS METODOLOGIAS DE ENSINO COM OS OBJETIVOS DA UC**

Pág. 3 de 4 *Na lição expositiva são apresentados conceitos sobre a evolução e a importância das tecnologias de informação e comunicação para o meio organizacional. A exposição teórica, com recurso a vídeos e* 

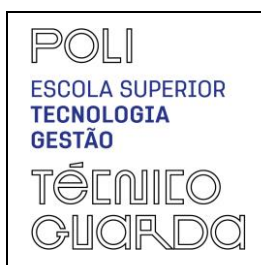

**MODELO**

PED.008.03

(GFUC)

*exemplos, permite aos alunos compreender o funcionamento e a importância das ferramentas digitais na era digital.*

*A realização de exercícios práticos possibilita que o estudante explore e aprenda a utilizar as diferentes ferramentas do Microsoft Office de modo eficiente e eficaz, para uma futura e correta gestão dos sistemas utilizados nas organizações.*

### **7. CONTACTOS E HORÁRIO DE ATENDIMENTO**

*Natália Gomes – Gabinete 19 – [ngomes@ipg.pt](mailto:ngomes@ipg.pt) Horário de atendimento: 5ª feira 8:30-09:30*

**DATA**

**19 de setembro de 2022**

#### **ASSINATURAS**

*Assinatura dos Docentes, Responsável/Coordenador(a)/Regente da UC ou Área/Grupo Disciplinar*

Assinatura na qualidade de (clicar)

(assinatura)

Assinatura na qualidade de (clicar)

(assinatura)

Assinatura na qualidade de (clicar)

(assinatura)

Assinatura na qualidade de (clicar)

(assinatura)